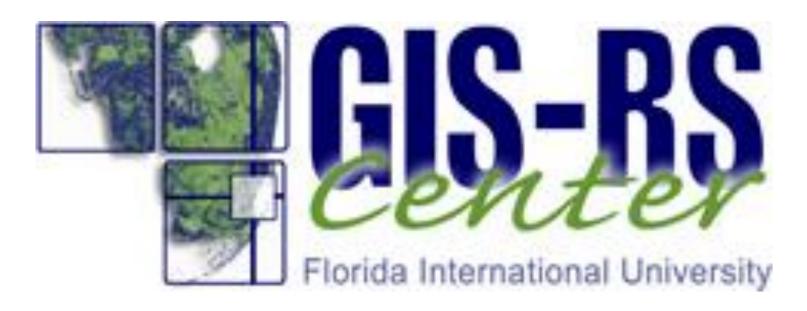

## 2005 REMAP data and photo documentation available at <u>http://digir.fiu.edu/gmaps/EverMap.php</u>.

### **Background:**

EPA's Everglades Regional Environmental Monitoring and Assessment Program (REMAP) uses a probability-based sampling design, samples a variety of media, and has extensive spatial coverage; 2005 was the third iteration.

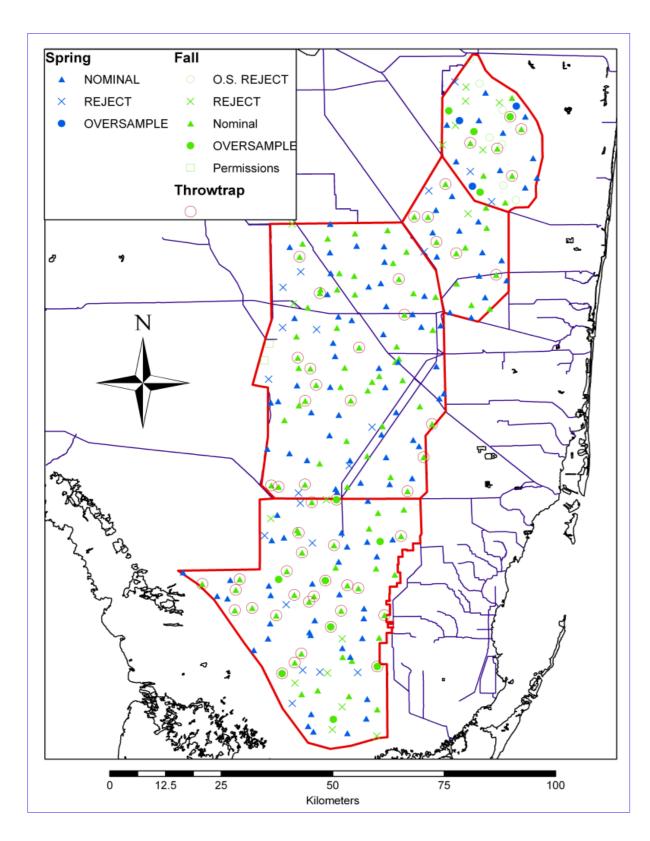

**2005 Everglades REMAP** sample locations

### Main Page:

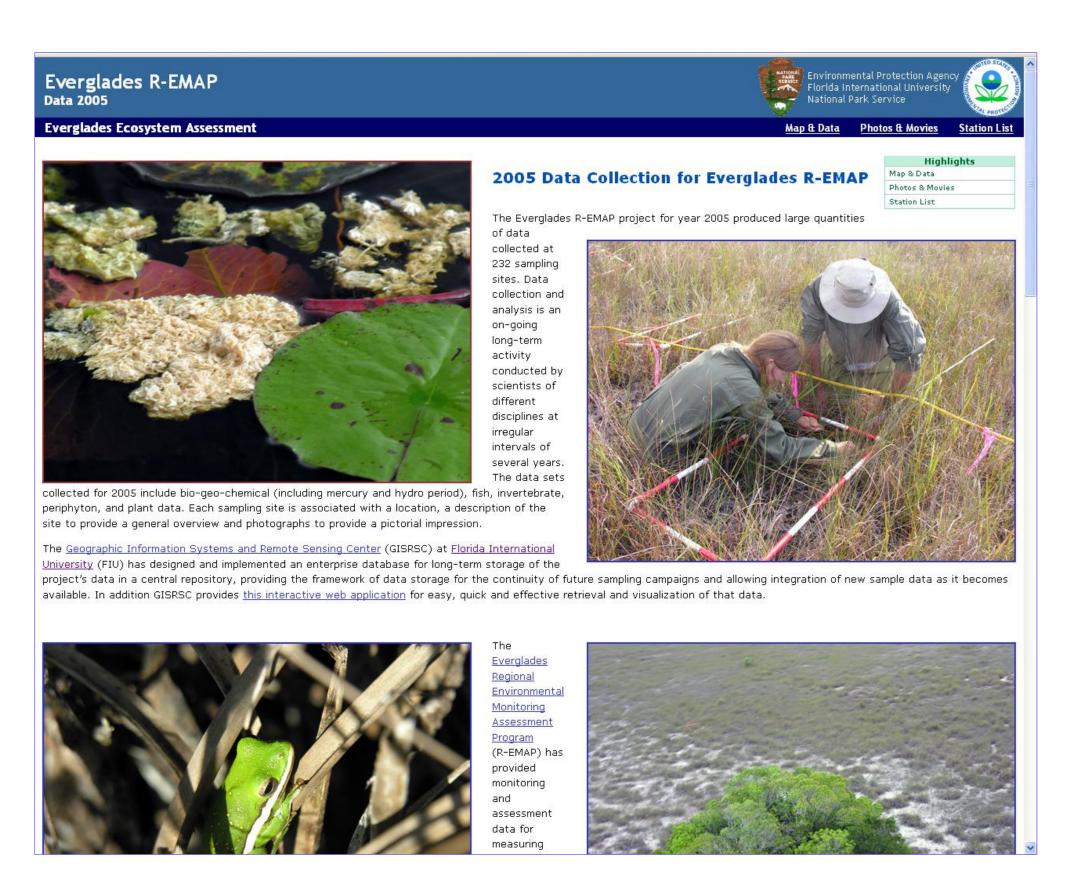

The 2005 Everglades REMAP Main page describes the project and has menus leading to the Map & Data, Photos and Movies, and the sampling Station List.

# The public face of Everglades REMAP 2005: An interactive mapping application for retrieval of data from the 2005 **Everglades Ecosystem Assessment Program**

Jennifer Richards<sup>1</sup>, Daniel Gann<sup>2</sup>, Dan McGillicudy<sup>2</sup>, Jennifer Fu<sup>2</sup> and Peter Kalla<sup>3</sup>

Map & Data Page gives a map of the sampling stations. Selecting a point on the map gives the station location and a link to the data and photographs from that station. Different map formats can be selected.

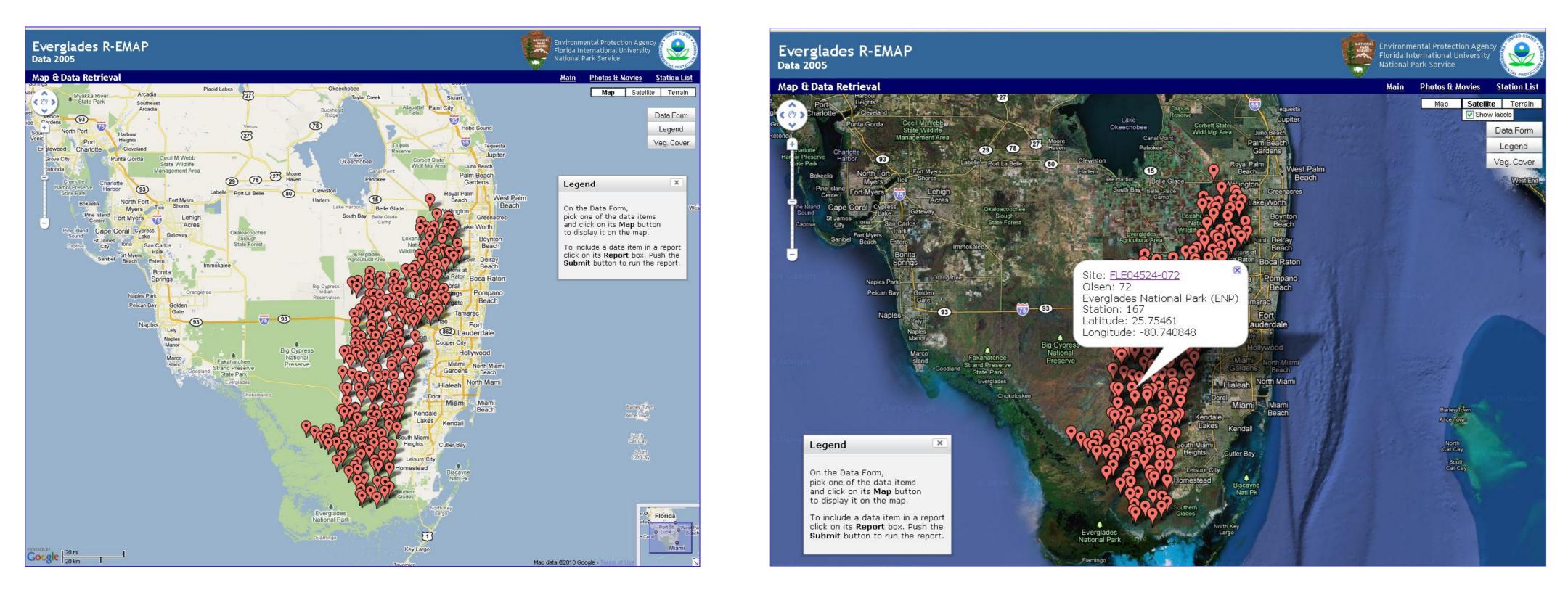

Data from a station include **Basic data**, **Biogeochemistry** with photos, Plant panoramic photos and transect data, Exotics surveys, Vegetation map, and **Aquatic** invertebrates and fish (wet season samples only)

| Evergla<br>Data 2005                                                   | des R-I    | ΕΜΑΡ                                                                    |                                                                                                    |            |                |         | 🍧 Florida In | nental Protection Ager<br>International Universit<br>Park Service |                                          |  |
|------------------------------------------------------------------------|------------|-------------------------------------------------------------------------|----------------------------------------------------------------------------------------------------|------------|----------------|---------|--------------|-------------------------------------------------------------------|------------------------------------------|--|
| Station FL                                                             | .E04524-07 | 72                                                                      |                                                                                                    |            |                | Main M  | ap & Data    | Photos & Movies                                                   | Station List                             |  |
| <b>Olsen: 72</b><br>Everglades National Park (ENP)<br>FIU Station: 167 |            |                                                                         | Panel: Regular<br>BioChem Date/Time: 2005-11-10 14:<br>BioChem Crew: Dan Scheidt/Mel Parse<br>Plants Date: 2005-12-12 Aquatic Date |            |                | rsons   |              | Basic<br>BioChemistry<br>Plants                                   | BioChemistry<br>Plants<br>Vegetation Map |  |
|                                                                        |            |                                                                         | Location                                                                                                    |            | NAD83          | NAD27   | and the      |                                                                   |                                          |  |
| STA: 167                                                               |            | Latitude                                                                | 25.75463372                                                                                                    | 25.75461   |                |         | STA 167      |                                                                   |                                          |  |
| DATE: 11/10/05 TIME: 1430                                              |            |                                                                         | Longitude                                                                                                    | -80.740818 | -<br>80.740848 |         |              |                                                                   |                                          |  |
|                                                                        |            |                                                                         | UTM Y<br>(northing)                                                                                                    |            | 2848331        | 2848534 | ATE          | 2/12/05                                                           | 0945                                     |  |
|                                                                        |            |                                                                         | UTM X (easting)                                                                                                    |            | 525968         | 525989  | K            | SILGIJR MA                                                        | TI                                       |  |
| Basic<br>Item                                                          | Value      |                                                                         | Comments: No flo                                                                                                    | c          | Description    |         |              |                                                                   |                                          |  |
| Camera                                                                 | 1          | Digital camera used for field documentation of habitat and soil core    |                                                                                                    |            |                |         |              |                                                                   |                                          |  |
| CHLAVOL                                                                | 140        | volume of surface water filtered for chlorophyll a analysis             |                                                                                                    |            |                |         |              |                                                                   |                                          |  |
| Chopper                                                                | 1          | number of helicopter and associated sampling equipment and supply cache |                                                                                                    |            |                |         |              |                                                                   |                                          |  |
| COND                                                                   | 407        | in situ surface water conductivity, YSI sonde                           |                                                                                                    |            |                |         |              |                                                                   |                                          |  |
| Cycle                                                                  | 7          | sampling cycle number                                                   |                                                                                                    |            |                |         |              |                                                                   |                                          |  |
|                                                                        | 7.6        | in situ surface water DO, YSI sonde                                     |                                                                                                    |            |                |         |              |                                                                   |                                          |  |

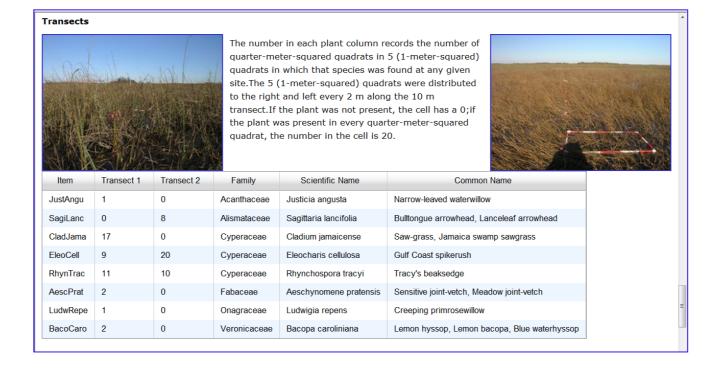

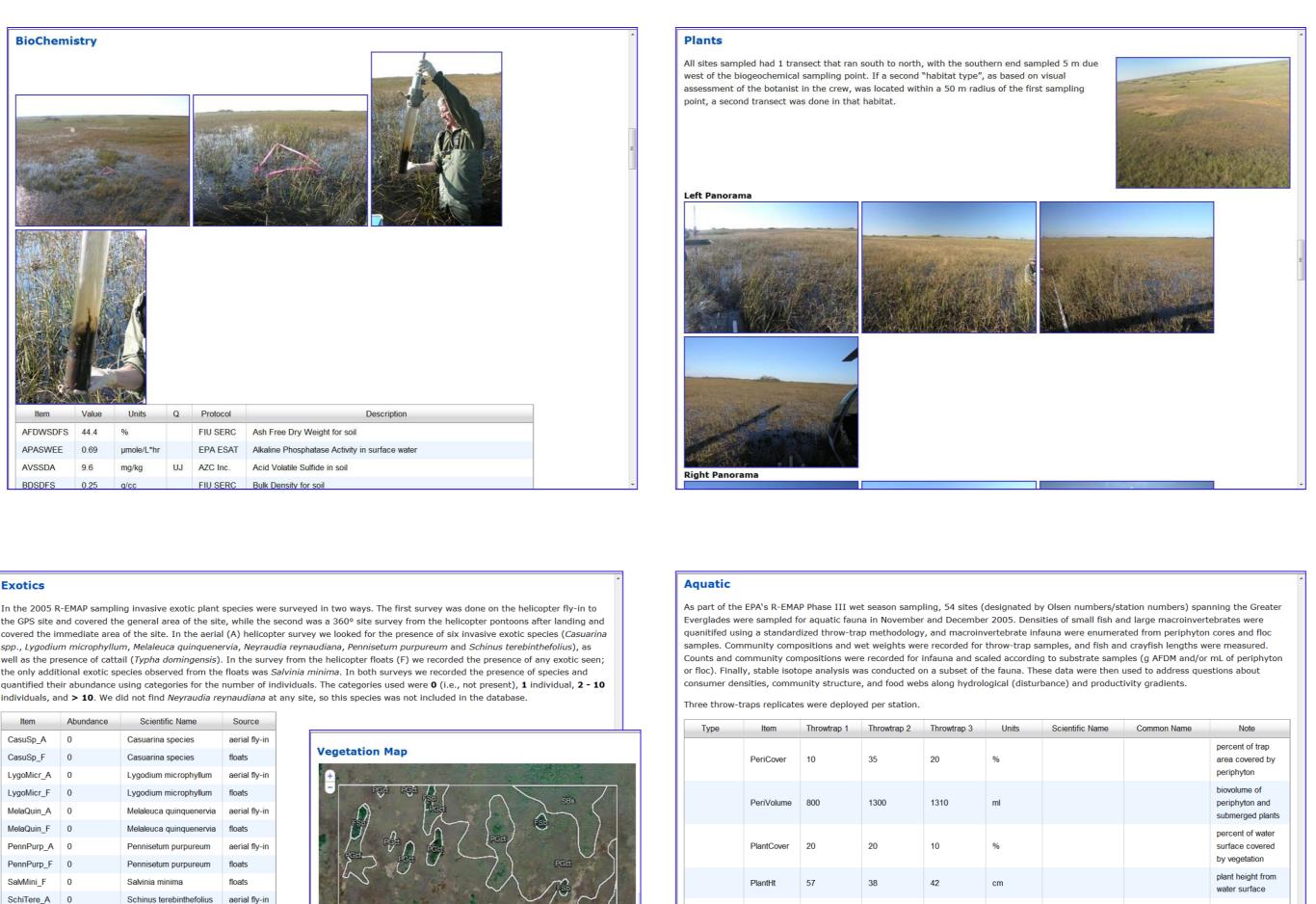

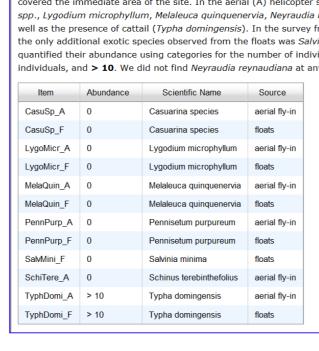

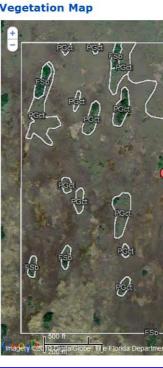

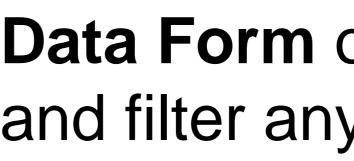

### **Data Form Page:**

| Iters   | Basic                 | Biochemistry           | Plants       | Exotics        | Aquatic        |              |
|---------|-----------------------|------------------------|--------------|----------------|----------------|--------------|
| ck on a | a <b>Filter</b> check | kbox to limit the data | selected     | for the map o  | or report.     |              |
| Basic   | Biochem               | nistry Plants          | Exotics      | a Aquati       | с              |              |
| Filter  | Item                  |                        |              |                |                | De           |
|         | AquaticDate           | Date of throwtrap      | sampling     |                |                |              |
|         | Camera                | Digital camera used    | for field d  | locumentation  | n of habitat a | and soil cor |
|         | CHLAVOL               | volume of surface v    | water filter | ed for chloro  | phyll a analys | sis          |
|         | Chopper               | number of helicopte    | er and asso  | ociated sampl  | ling equipmen  | it and supp  |
|         | COND                  | in situ surface wate   | er conduct   | ivity, YSI sor | nde            |              |
|         | Crew                  | sampling crew          |              |                |                |              |
|         | Cycle                 | sampling cycle num     | ber          |                |                |              |
|         | Date_Time             | Biocemistry sample     | collection   | date and tim   | e              |              |
|         | DEPBEDR               | depth to bedrock, p    | point of re  | fusal with me  | tal probe      |              |
|         | DO                    | in situ surface wate   | er DO, YSI   | sonde          |                |              |
|         | DRYSOCD               | depth of hole made     | by soil co   | rer at non-flo | oded station   | S            |
|         | FISHN01               | number of mosquite     | ofish collec | ted for Hg an  | alysis         |              |
|         | FISHNO2               | number of mosquite     | ofish collec | ted for isotop | pe analysis    |              |
|         | FLOCCOLper            | c Percent of floc coll | ected from   | core           |                |              |
|         | FLOCCONT              | number and kind of     | container    | used for floc  |                |              |
|         | FLOCTH                | vertical extent (len   | gth) of flo  | c layer in cor | e              |              |
|         | Flow                  | description of surfa   | ice water f  | flow at sampli | ing site       |              |
|         | Lat                   | Latitude               |              |                |                |              |
|         | Lat83                 | Latitude NAD 83        |              |                |                |              |
|         | Lon                   | Longitude              |              |                |                |              |
|         | Long83                | Longitude NAD 83       |              |                |                |              |
|         | Olsen                 | The unique identifie   | er for the T | Tony Olsen sa  | ample number   | s            |
|         | panel                 | indicates whether t    |              | -              | -              |              |
|         | PERIDOM               | dominant periphyto     |              |                | -              |              |
|         |                       | bonthic parinhyton     | collected    |                |                |              |
|         | 5111                  |                        |              |                |                |              |
|         |                       |                        |              | 00             | nikhoon        | Cha          |

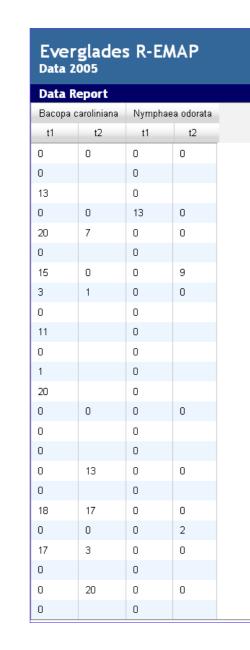

### Veg. Cover F

Veg. Cover o & Data page user scroll to km<sup>2</sup> vegetatio centered on the sampling stations.

Golden topminnow

Marsh killifish

<sup>1</sup>Dept. of Biological Sciences, Florida International University and <sup>2</sup>GIS-RS Center, Florida International University, Miami, FL 33199 <sup>3</sup>U.S. EPA, Region 4, Athens, GA 30605

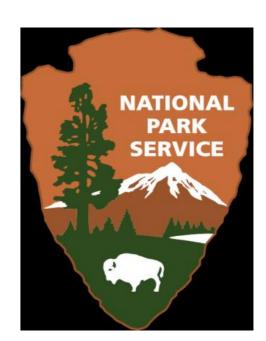

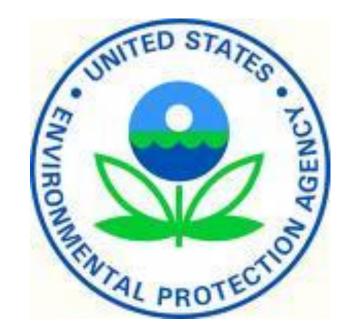

Data Form on the Map & Data page lets the user select and filter any of the data to map it or to create a report.

| <i></i>                                                                                                    | XIII X                        | a Data Form                                                                                                    |                                                                                                    | ×                                                                                                    |
|----------------------------------------------------------------------------------------------------|-------------------------------|----------------------------------------------------------------------------------------------------|----------------------------------------------------------------------------------------------------|----------------------------------------------------------------------------------------------------|
|                                                                                                    |                               | Filters Basic Biochemistry Plants                                                                                                    | Exotics Aquatic                                                                                                    |                                                                                                    |
|                                                                                                    |                               |                                                                                                    | h, with the southern end sampled 5 m due west of the biogeoch<br>, was located within a 50 m radius of the first sampling point, a                            |                                                                                                    |
| cription                                                                                                    | Units                         | The number in each plant column records the number or<br>site.The 5 (1-meter-squared) quadrats were distributer<br>present in every quarter-meter-squared quadrat, the n | f quarter-meter-squared quadrats in 5 (1-meter-squared) quadr<br>d to the right and left every 2 m along the 10 m transect.If the<br>umber in the cell is 20. | ats in which that species was found at any given<br>alant was not present, the cell has a 0;if the plant was                                                                                                    |
|                                                                                                    | ml                            | Map Report Item Scientific Nar                                                                                                    | me Family Common Na<br>Pteridaceae Giant leather fern                                                                                                    | ime 🛛                                                                                                    |
| / cache                                                                                                    | µmhos/cm                      | AescAmer Aeschynomene americana                                                                                                    | Fabaceae Shyleaf                                                                                                    | / jaint_vatch                                                                                                    |
|                                                                                                    |                               | 1 O 🔲 AgalFili Agalinis filifolia                                                                                                    | Orobanchaceae                                                                                                    | r juni-veich                                                                                                    |
|                                                                                                    | feet mg/L                     | O AndrGlom Andropogon glomeratus                                                                                                    | Orobanchaceae<br>Poaceae Bluestem<br>Boaceae                                                                                                    |                                                                                                    |
| Legend ×                                                                                                    | cm                            | O 🗌 AnemAdia Anemia adiantifolia                                                                                                    | Poaceae<br>Schizaeaceae                                                                                                    |                                                                                                    |
| pick one of the data items<br>and click on its <b>Map</b> button<br>to display it on the map.                             | %                             | O 🗌 AnnoGlab Annona glabra                                                                                                    | Apocynaceae<br>Annonaceae Pond-apple                                                                                                    |                                                                                                    |
| To include a data item in a report<br>click on its <b>Report</b> box. Push the<br><b>Submit</b> button to run the report. | cm                            | ArisPurp Aristida purpurascens     AsclLanc Asclepias lanceolata     BacoCaro Bacopa caroliniana                                                                         | Poaceae Arrowfeather threeawn<br>Apocynaceae Fewflower milkweed<br>Veronicaceae Lemon hyssop, Lemon bacopa                                                    | Dive waterburgen                                                                                                    |
|                                                                                                    | decimal<br>degrees<br>decimal | O D BideMiti Bidens mitis                                                                                                    | Asteraceae                                                                                                    | , blue waternyssop                                                                                                    |
|                                                                                                    | degrees<br>decimal<br>degrees | O 🔲 BlecSerr Blechnum serrulatum                                                                                                    | Asteraceae<br>Blechnaceae Swamp fern, Toothed midsoru<br>Urticaceae Button-hemp, False nettle, Br                                                             |                                                                                                    |
|                                                                                                    | decimal<br>degrees            | O 🔲 ByrsLuci Byrsonima lucida                                                                                                    | Malpighiaceae                                                                                                    | g nemp                                                                                                    |
| r was an oversample                                                                                                    |                               | <ul> <li>CareSp1 Carex sp.</li> <li>CassFili Cassytha filiformis</li> </ul>                                                                                              | Cyperaceae<br>Lauraceae Lovevine, Devil's gut                                                                                                    |                                                                                                    |
| мар цаца его то Google, сигора тесян                                                                                      | Submit Cancel                 |                                                                                                    |                                                                                                    | Submit Cancel                                                                                                    |
|                                                                                                    |                               | 20 km                                                                                                    | Insus                                                                                                    | u 60010 TerreMetrice Man deta 60010 Coonle Terre of Hea 🔤 🥄 🔪                                                                                                    |
|                                                                                                    |                               |                                                                                                    |                                                                                                    | Environmental Protection Agency                                                                                                    |
|                                                                                                    |                               | Everglades R-EMAP<br>Data 2005                                                                                                    |                                                                                                    | Florida International University                                                                                                    |
|                                                                                                    |                               | Map & Data Retrieval                                                                                                    |                                                                                                    | <u>Main Photos &amp; Movies Station List</u><br>Map <b>Satellite</b> Hybrid Terrain                                                                                                    |
|                                                                                                    |                               |                                                                                                    |                                                                                                    | Legend X Data Form                                                                                                    |
|                                                                                                    |                               |                                                                                                    |                                                                                                    | Legend<br>↓ 15.5 < NympOdor ≤ 20                                                                                                    |
|                                                                                                    |                               |                                                                                                    |                                                                                                    | 0.5 < NympOdor ≤ 15.5                                                                                                    |
|                                                                                                    |                               |                                                                                                    |                                                                                                    | $\bigcirc 0 \le \text{NympOdor} \le 0.5$                                                                                                    |
|                                                                                                    |                               |                                                                                                    |                                                                                                    | γ · · · · · · · · · · · · · · · · ·                                                                                                    |
|                                                                                                    |                               |                                                                                                    |                                                                                                    | Control Salary                                                                                                    |
|                                                                                                    |                               |                                                                                                    |                                                                                                    |                                                                                                    |
|                                                                                                    |                               |                                                                                                    |                                                                                                    |                                                                                                    |
|                                                                                                    |                               |                                                                                                    |                                                                                                    | A Charles and the second                                                                                                    |
|                                                                                                    |                               | o 2009 Conste                                                                                                    |                                                                                                    |                                                                                                    |
|                                                                                                    |                               |                                                                                                    |                                                                                                    |                                                                                                    |
|                                                                                                    |                               |                                                                                                    |                                                                                                    | The second second secon |
|                                                                                                    |                               | s augus Gradie                                                                                                    |                                                                                                    | A construction of the second second s |
|                                                                                                    |                               |                                                                                                    |                                                                                                    | Par Fiorida                                                                                                    |
|                                                                                                    |                               |                                                                                                    |                                                                                                    | ta Port St. Weer, Pat<br>Luce Beich<br>Naples                                                                                                    |
|                                                                                                    |                               |                                                                                                    | Internet                                                                                                    | gery ©2010 TerraMetrics, Map data ©2010 Google - <u>Terms of Use</u>                                                                                                    |
|                                                                                                    |                               |                                                                                                    |                                                                                                    |                                                                                                    |
|                                                                                                    |                               |                                                                                                    |                                                                                                    | Environmental Protection Agency                                                                                                    |
|                                                                                                    |                               | Everglades R-EMAP<br>Data 2005                                                                                                    |                                                                                                    | Environmental Protection Agency<br>Florida International University<br>National Park Service                                                                                                    |
| Dagai                                                                                                    |                               | Map & Data Retrieval                                                                                                    |                                                                                                    | Main Photos & Movies Station List<br>Map Satellite Terrain                                                                                                    |
| Page:                                                                                                    |                               |                                                                                                    |                                                                                                    | Show labels                                                                                                    |
|                                                                                                    |                               | <b>+</b>                                                                                                    |                                                                                                    | Legend                                                                                                    |
|                                                                                                    |                               |                                                                                                    | FeerFeer Feer Feer Feer Feer                                                                                                    | Veg. Cover                                                                                                    |
|                                                                                                    |                               |                                                                                                    |                                                                                                    | PE Non graminoid Emergent Marsh                                                                                                    |
| on the RA                                                                                                    | <b>~ </b>                     | PGG                                                                                                    | Per Per Per Per Per Per Per Per Per Per                                                                                                    | PGc Sawgrass<br>PGw Maidencane-Spike rush                                                                                                    |
| on the M                                                                                                    | ap                            |                                                                                                    | Peter Peter Peter                                                                                                    | SB Shrublands                                                                                                    |
|                                                                                                    | -                             |                                                                                                    | Break Pew Pew Pew                                                                                                    |                                                                                                    |
| lets the                                                                                                    |                               |                                                                                                    | Carlon Stor Bangar                                                                                                    |                                                                                                    |
|                                                                                                    |                               |                                                                                                    |                                                                                                    | A CONTRACTOR                                                                                                    |
|                                                                                                    |                               | K K                                                                                                    | PG: PG: PG: PG: PG: PG: PG: PG: PG: PG:                                                                                                    |                                                                                                    |
| any of t                                                                                                    | ne 1                          | Fee Pee                                                                                                    |                                                                                                    | 1                                                                                                    |
| -                                                                                                    |                               |                                                                                                    |                                                                                                    |                                                                                                    |
| on maps                                                                                                    | 1                             |                                                                                                    | Per Per Rem                                                                                                    |                                                                                                    |
| un mapo                                                                                                    | )                             | A. C. Alexandre A.                                                                                                    | My Market Mark                                                                                                    |                                                                                                    |
| -                                                                                                    |                               |                                                                                                    | ATTA                                                                                                    |                                                                                                    |

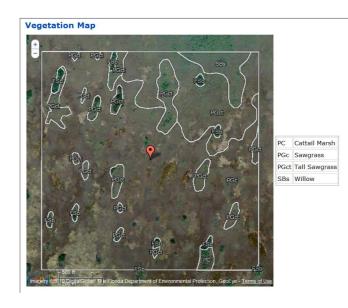

#### Vegetation Map FGt For a Department of Environmental Protection, GeoEye - ]

 Vegetation Map

 Image: A state of the state of the state o

PC Cattail Marsh PGc Sawgrass PGct Tall Sawgrass SBs Willow